# **Learning Microsoft PowerPoint 2013**

# **Contents**

# <span id="page-0-0"></span>**Chapter 1: Getting Started With PowerPoint**

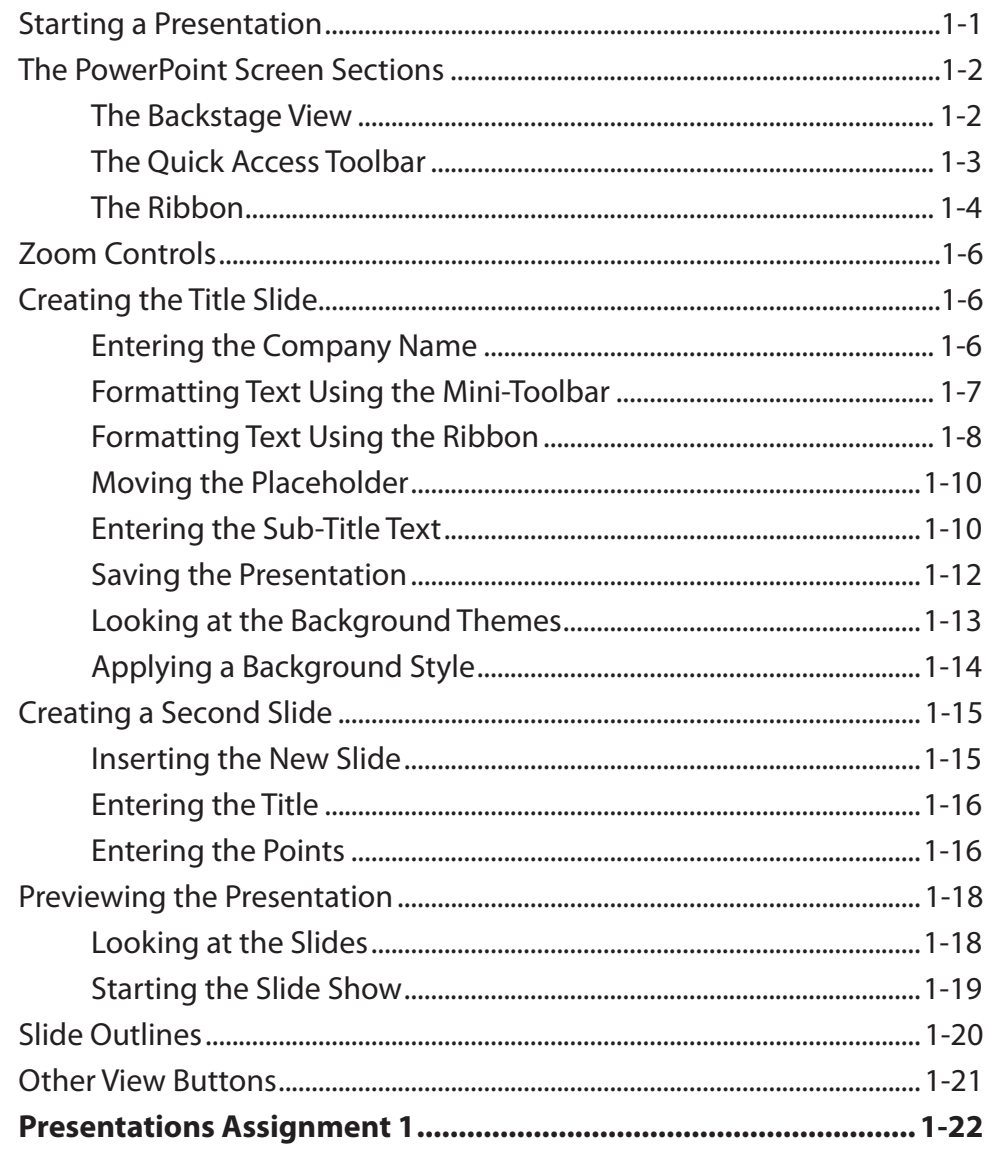

# <span id="page-1-0"></span>**Chapter 2: Using Graphics in Slides**

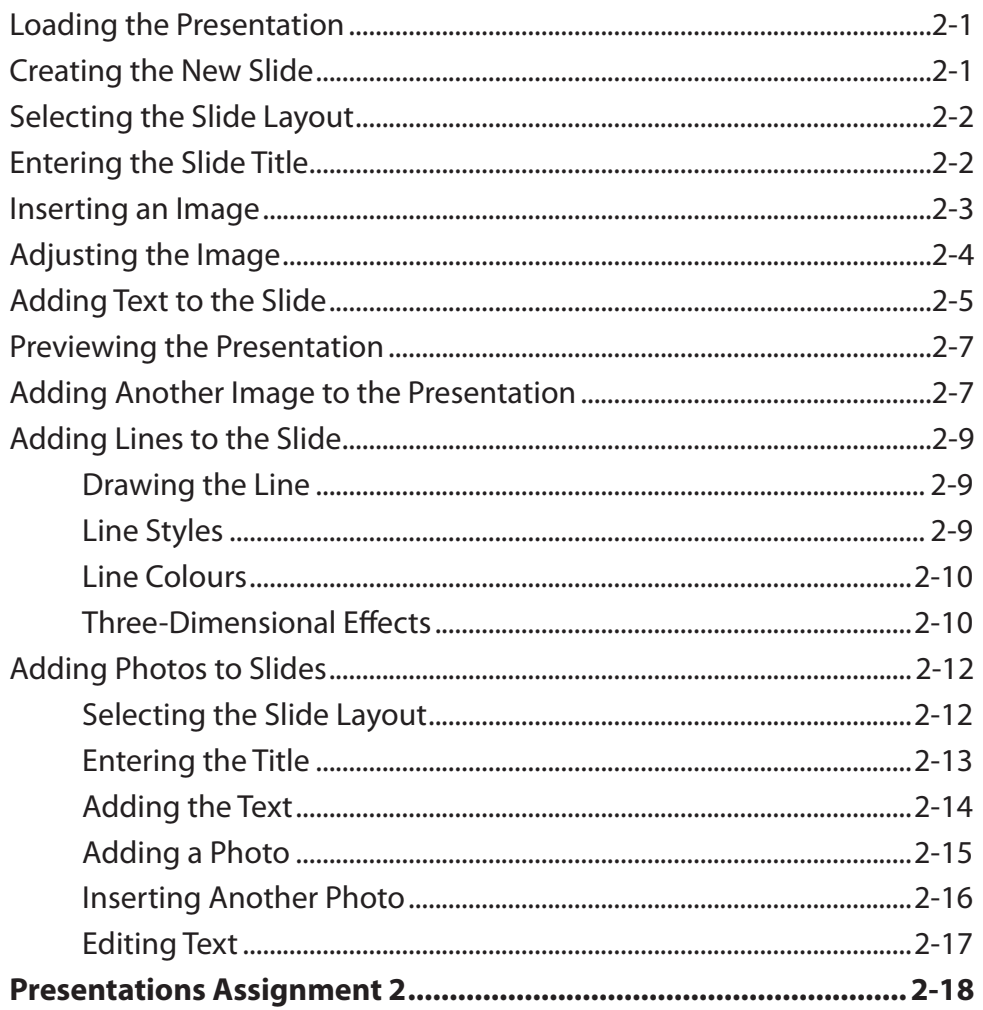

# **Chapter 3: Using Transitions**

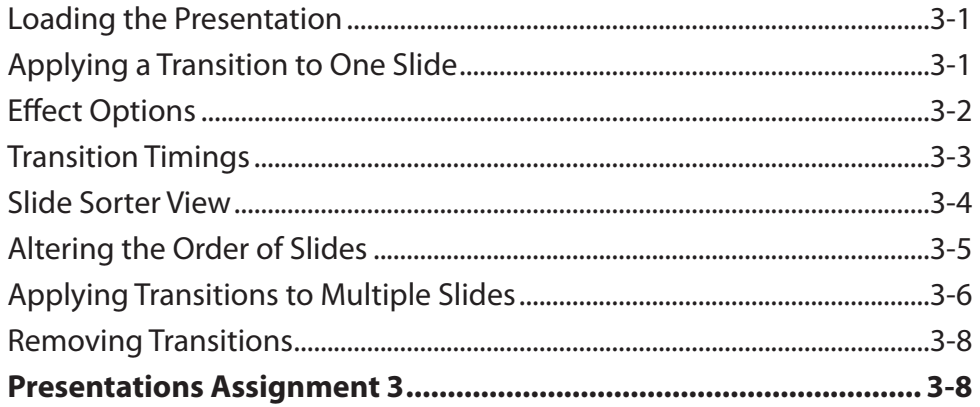

# <span id="page-2-0"></span>**Chapter 4: Animation Effects**

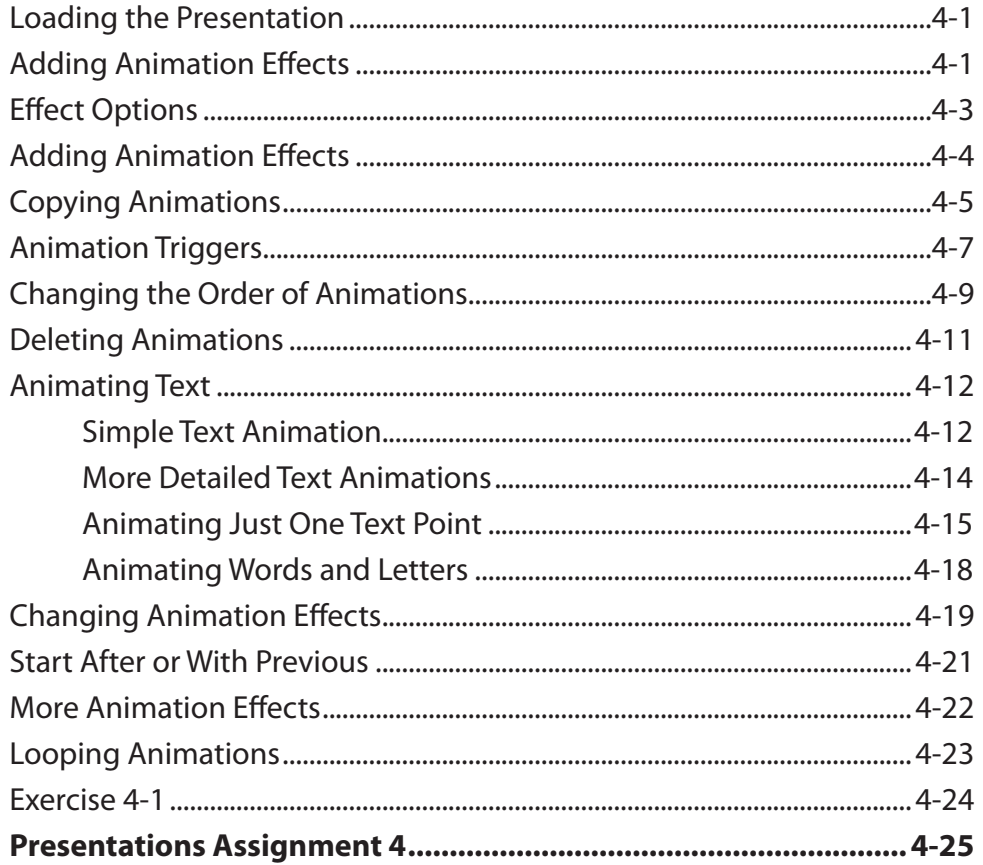

# **Chapter 5: Adding Movie Clips to Slides**

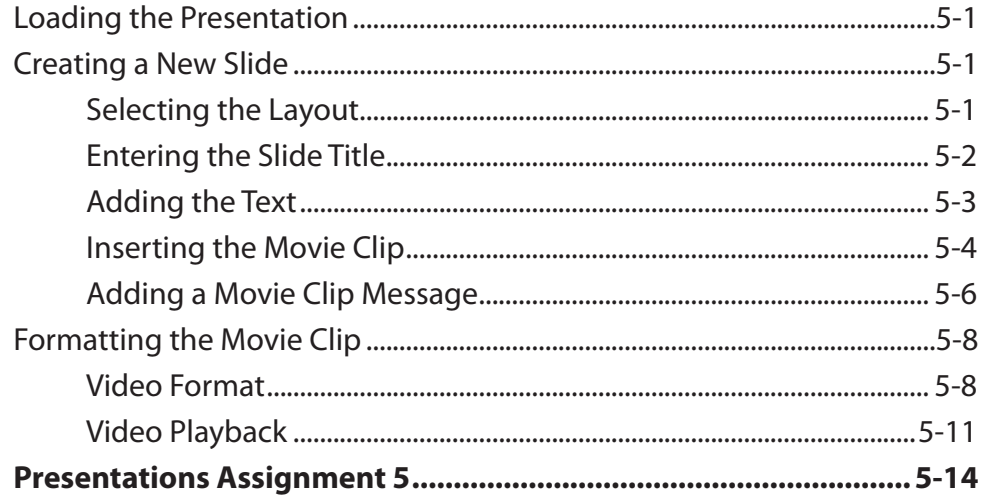

### <span id="page-3-0"></span>**Chapter 6: Adding Diagrams to Slides**

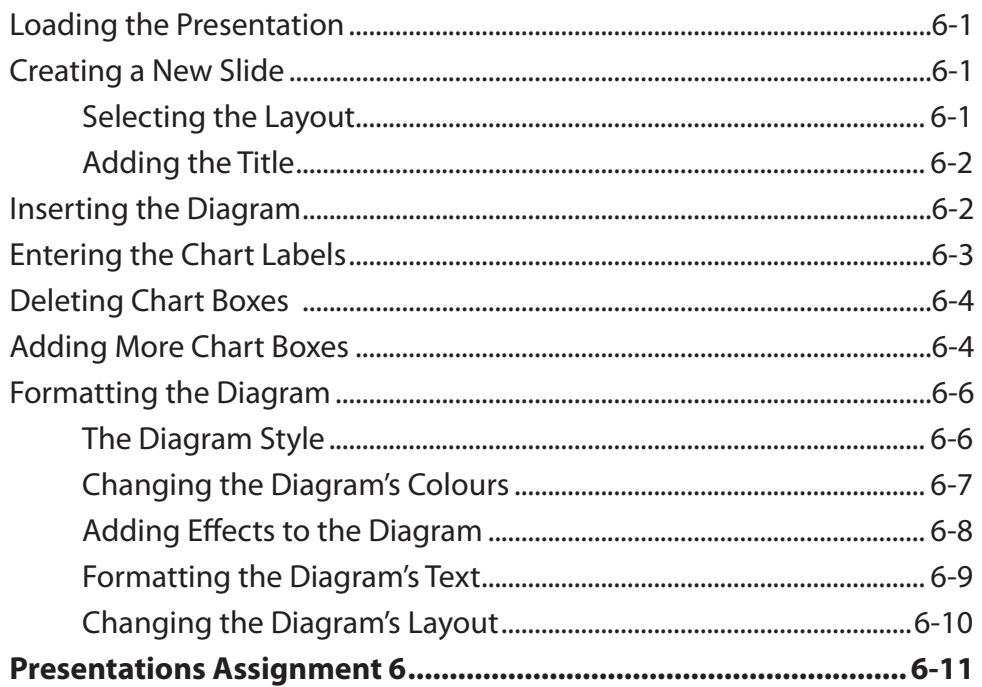

# **Chapter 7: Formatting and Aligning Slide Content**

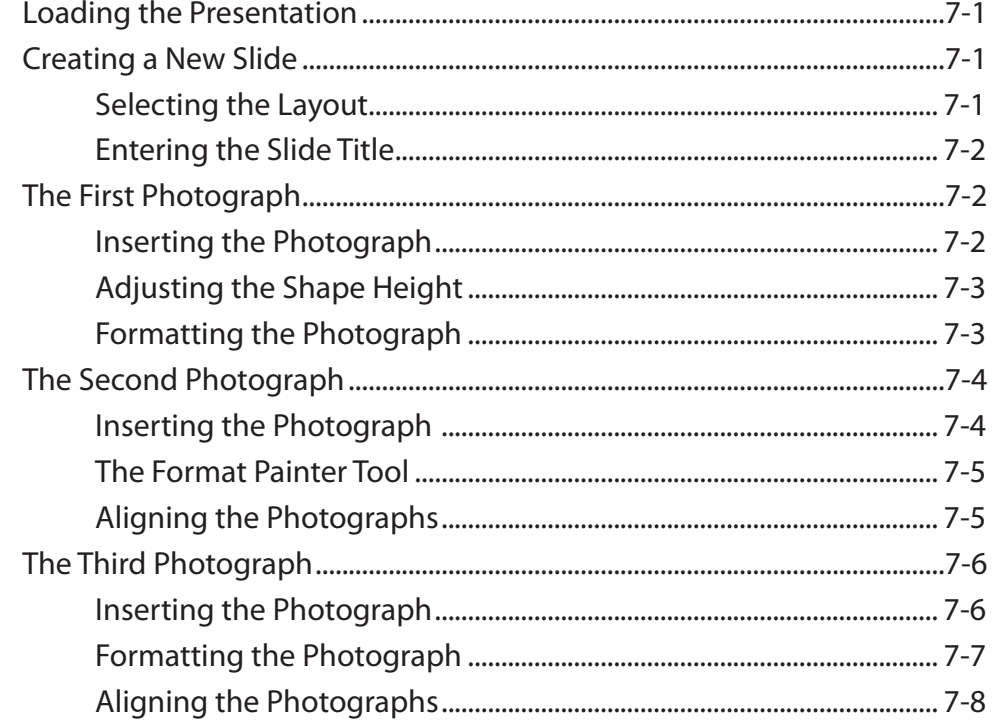

<span id="page-4-0"></span>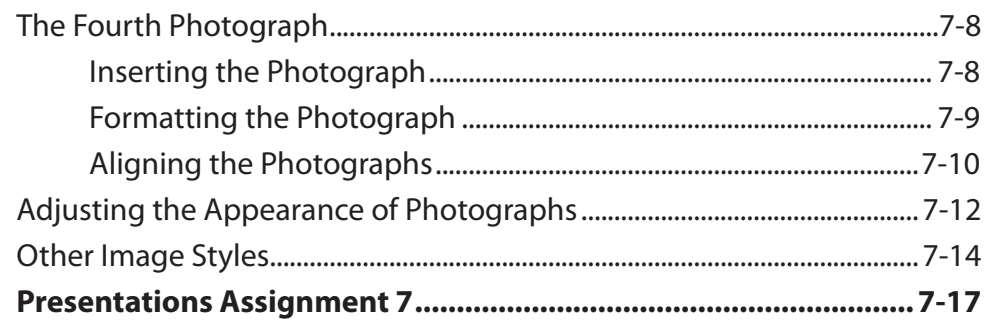

# **Chapter 8: Inserting Tables in Slides**

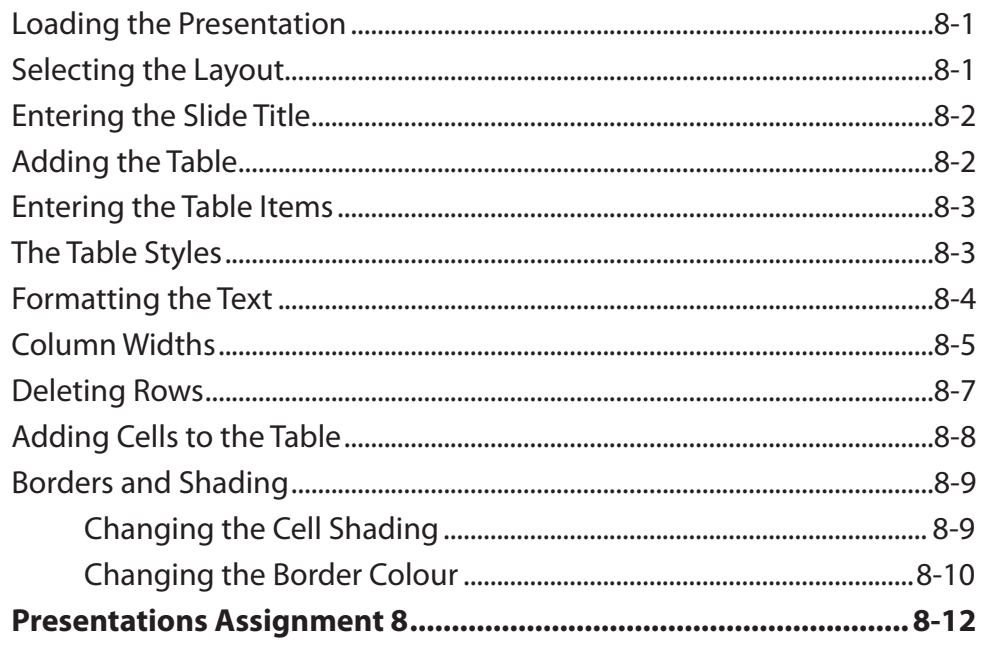

### <span id="page-5-0"></span>**Chapter 9: Inserting Charts into Slides**

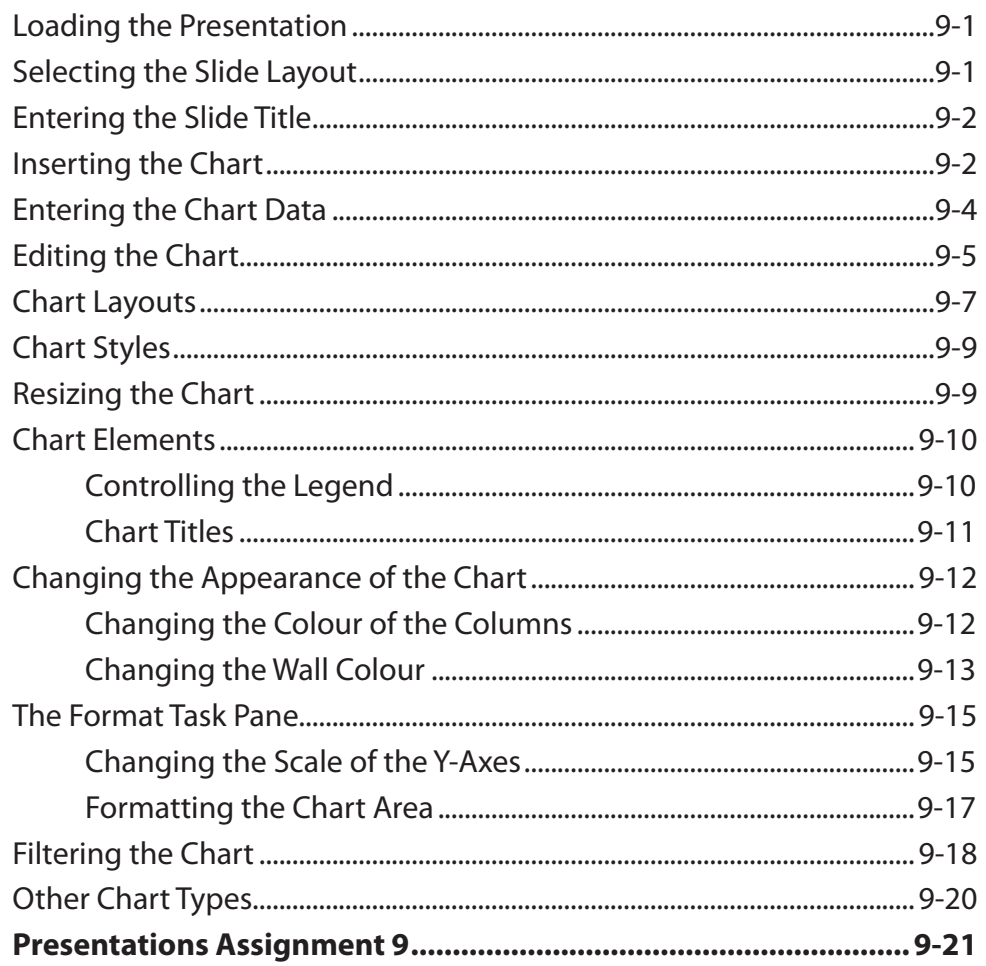

# **Chapter 10: Action Buttons**

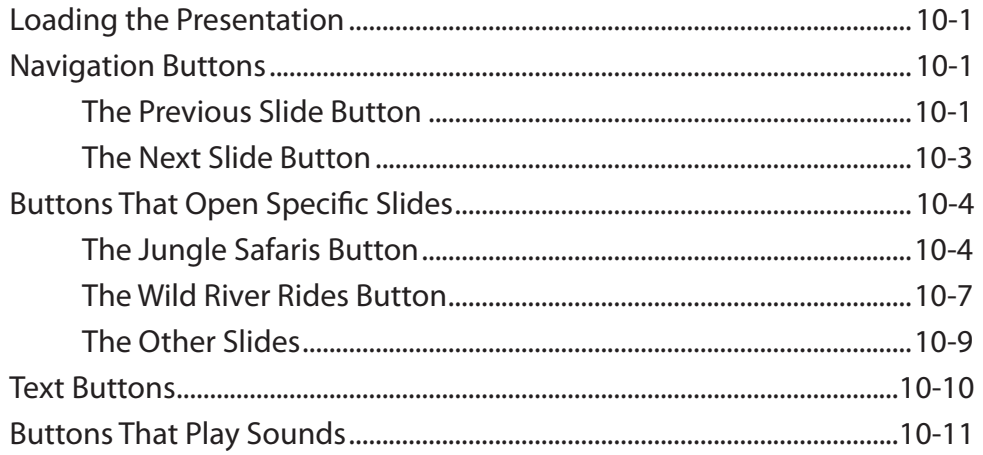

<span id="page-6-0"></span>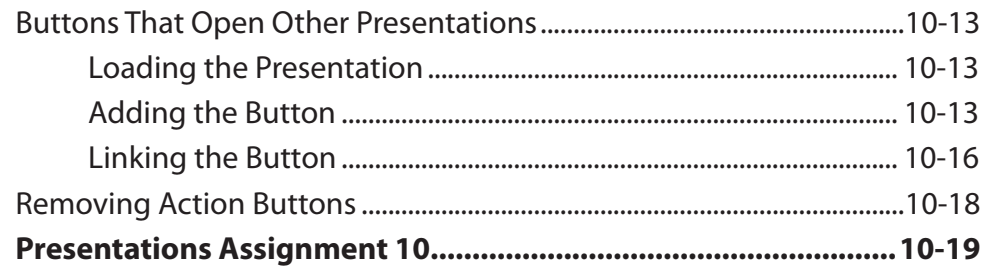

# **Chapter 11: Text Formatting**

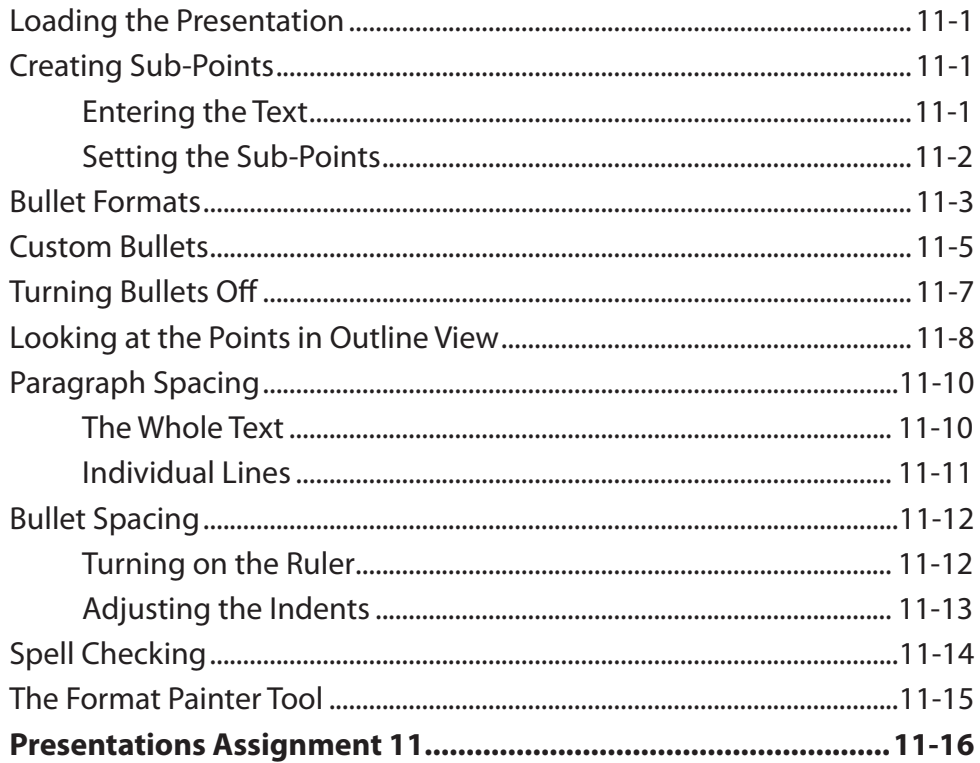

# **Chapter 12: Self-Running Shows**

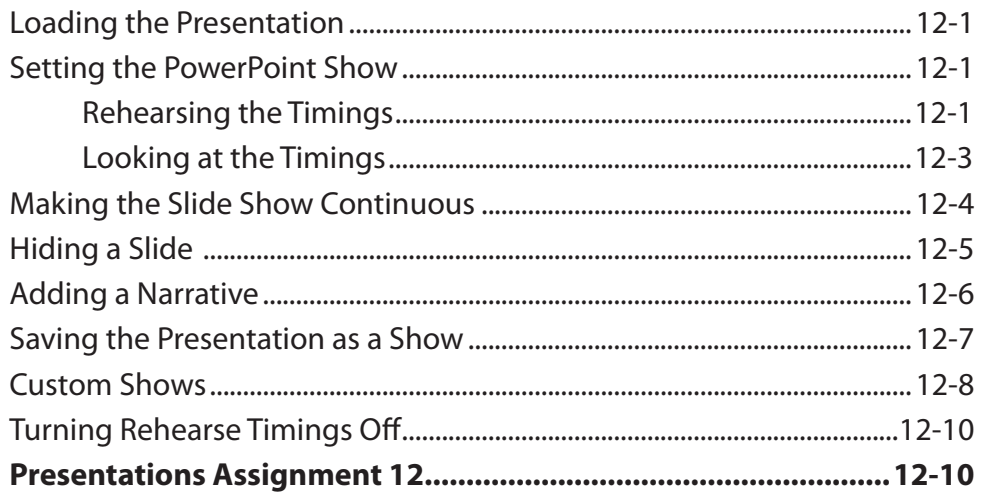

# <span id="page-7-0"></span>**Chapter 13: Delivering Presentations**

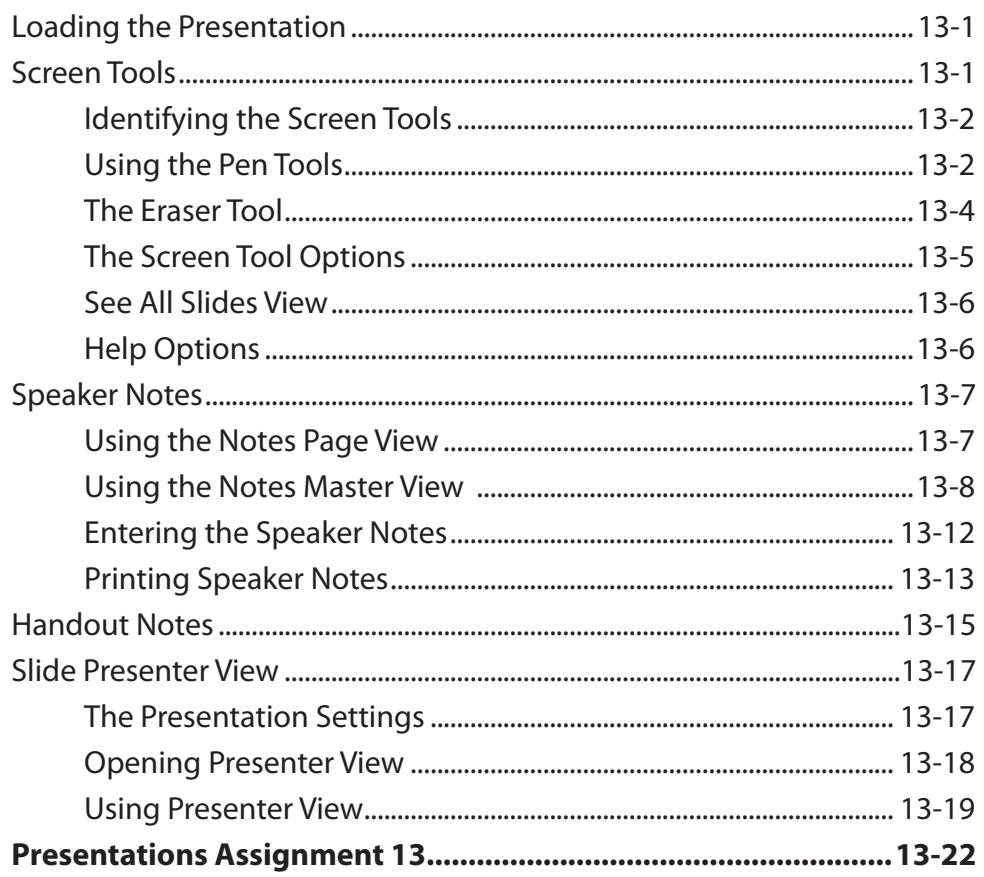

# **Chapter 14: Slide Masters**

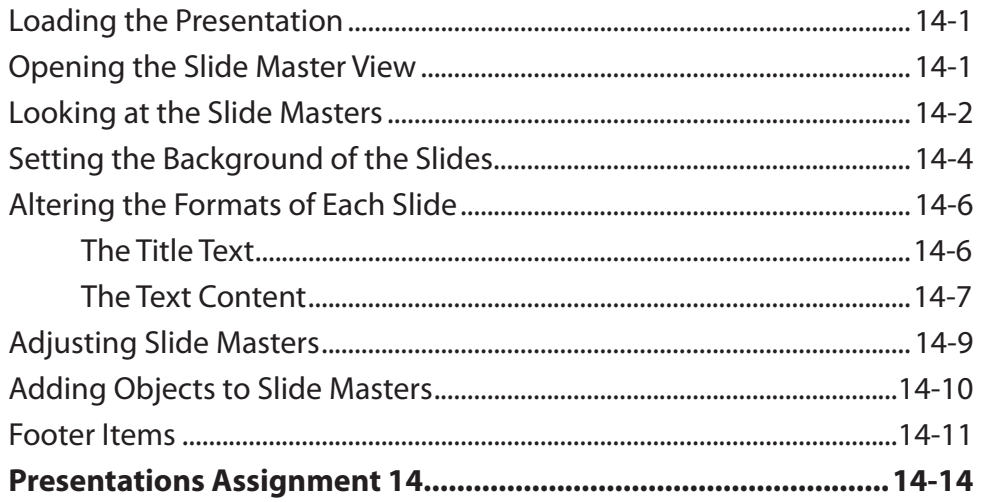

# <span id="page-8-0"></span>Chapter 15: Audio and Video Files

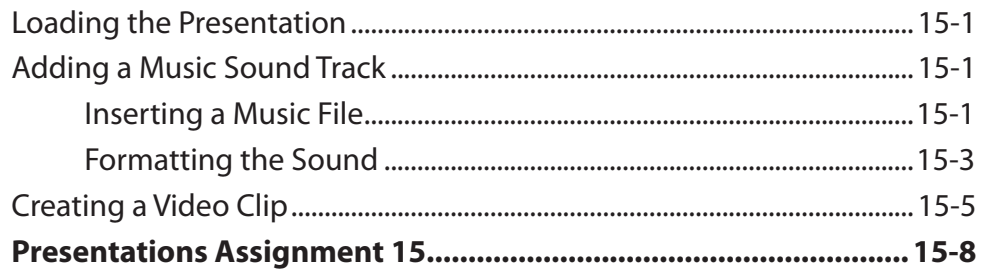

# **Chapter 16: Useful Features**

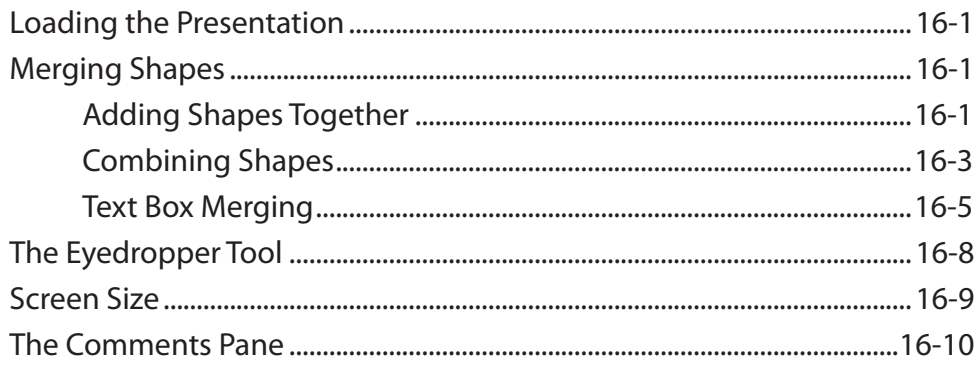